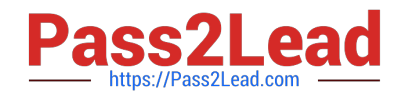

# **C9510-401Q&As**

IBM WebSphere Application Server Network Deployment V8.5.5 and Liberty Profile, System Administration

## **Pass IBM C9510-401 Exam with 100% Guarantee**

Free Download Real Questions & Answers **PDF** and **VCE** file from:

**https://www.pass2lead.com/c9510-401.html**

### 100% Passing Guarantee 100% Money Back Assurance

Following Questions and Answers are all new published by IBM Official Exam Center

**Colonization** Download After Purchase

- **@ 100% Money Back Guarantee**
- **63 365 Days Free Update**
- 800,000+ Satisfied Customers

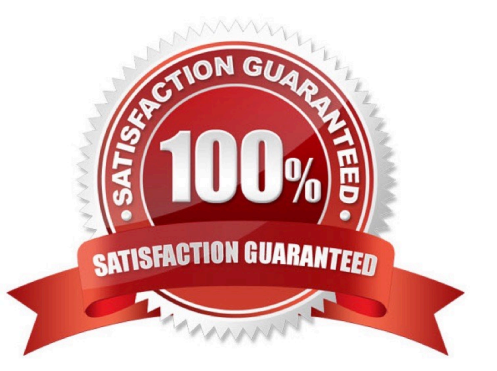

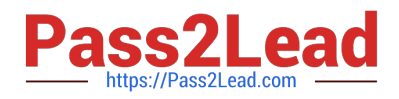

#### **QUESTION 1**

A system administrator has created a Jython script that will run in WebSphere Network cell where administrative security is enabled. This script is named doUpdate.py and will be run by using the following:

wsadmin –connType RMI –f doUpdate.py

How can the administrator suppress a user/password prompt from appearing when this script is run?

Set the user and password in the:

- A. sas.client.props file.
- B. ssl.client.props file.
- C. soap.client.props file.
- D. wsadmin.properties file.

Correct Answer: A

The user Id and password needed for wsadmin to connect to a secured server can be supplied as command line options and in properties files. If used together, command line options take precedence over what is in the properties files. The properties files are located at Profile root/properties.

If you use a Remote Method Invocation (RMI) connector or a JSR160RMI connector, set the following properties in the sas.client.props file with the appropriate values: com.ibm.CORBA.loginUserid= com.ibm.CORBA.loginPassword=

References: https://www.ibm.com/support/knowledgecenter/SSAW57\_8.5.5/com.ibm.websphere.nd.doc /ae/ txml\_security.html

#### **QUESTION 2**

An application deployed to a multi-node cluster is reported to have slowness and hung threads. A system administrator is asked to review the logs on each node and identify if the hung threads are a false alarm.

How can the administrator determine that the hung threads are a false alarm? Analyze the:

A. ffdc logs

- B. SystemErr.log
- C. SystemOut.log
- D. native\_stderr.log
- Correct Answer: C
- Problem(Abstract)

The SystemOut.log contains a WSVR0605W message, also called a hung thread message. A javacore, or

thread dump on Solaris and HP-UX, is needed in order to determine how to resolve the potentially hung

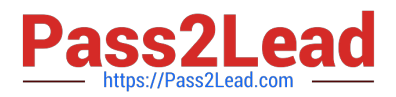

threads.

Cause

WebSphere Application Server attempts to report potentially hung threads using the hung thread detector.

Depending on how the hung thread detector policy is configured, a thread running for a certain interval

(default 10 minutes) might be reported as hung and a WSVR0605W message is printed in the

SystemOut.log file:

WSVR0605W: Thread has been active for and may be hung. There are

in total in the server that may be hung.

References: https://www-01.ibm.com/support/docview.wss?uid=swg21448581

#### **QUESTION 3**

A system administrator decides to use the advice from the Performance and Diagnostic Advisor to identify the optimum connection pool settings for data sources. In a cell, the data source db2datasource is defined under node scope and used by two servers from that node. The administrator receives two different sets of advice for db2datasource.

How should the administrator configure the data sources before reusing the Performance and Diagnostic Advisor?

A. Create a data source of the same name under cell scope.

B. Create a data source of the same name under server scope for each server.

C. Increase the minimum connection pool size for the data source.

D. Decrease the maximum connection pool size for the data source.

Correct Answer: B

References: https://www.ibm.com/support/knowledgecenter/SSAW57\_8.5.5/com.ibm.websphere.nd.doc /ae/ cprf\_rpa.html

#### **QUESTION 4**

A system administrator needs to install WebSphere Application Server using response files, so that a silent install can be done. The administrator has ensured that all required prerequisites have already been installed and, has downloaded and expanded the required WebSphere Application Server installation files.

What can the administrator run to install the product?

- A. install –options responsefile.xml -silent
- B. install –acceptLicense –options responsefile.xml -silent
- C. imcl –acceptLicense input responsefile.xml –log logfile.txt

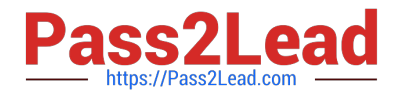

D. IBMIM –acceptLicense –input responsefile.xml –log logfile.txt

Correct Answer: C

Example of the use of the response files to install the product. imcl.exe -acceptLicense input C:\temp\keyring\_response\_file.xml -log C:\temp\keyring\_log.xml

#### **QUESTION 5**

The computer where a federated node was running had a failure and cannot be recovered. A system administrator wants to recreate the node with the same configurations in another computer.

Which steps should the administrator execute in order to recover the damaged node?

A. Configure the new computer with a different hostname.Create a custom profile with the same name.Federate to the cell using the command addNode with the default options.

B. Configure the new computer with a different hostname.Create a custom profile with a different name.Federate to the cell using the command addNote with the option ?sExistingNode.

C. Configure the new computer with the same hostname.Create a custom profile with the same name.Federate to the cell using the command addNote with the option ?sExistingNode.

D. Configure the new computer with the same hostname.Create a custom profile with the same name.Federate to the cell using the command addNote with the options ?ncludeapps.

Correct Answer: C

You can use the -asExistingNode option of the addNode command to recover and move nodes of a deployment manager. Using the -asExistingNode option, federate a new custom node to a deployment manager as an existing node. During federation, the product uses information in the deployment manager master configuration to transform the custom node into the existing node.

References: https://www.ibm.com/support/knowledgecenter/SSD28V\_8.5.5/com.ibm.websphere.zseries .doc/ae/ tagt\_addNode\_asExistingNode.html

[C9510-401 VCE Dumps](https://www.pass2lead.com/c9510-401.html) [C9510-401 Practice Test](https://www.pass2lead.com/c9510-401.html) [C9510-401 Braindumps](https://www.pass2lead.com/c9510-401.html)